# Zephyr RTOS & System devicetree

*Martí Bolívar | 2023-02-21*

#### About me

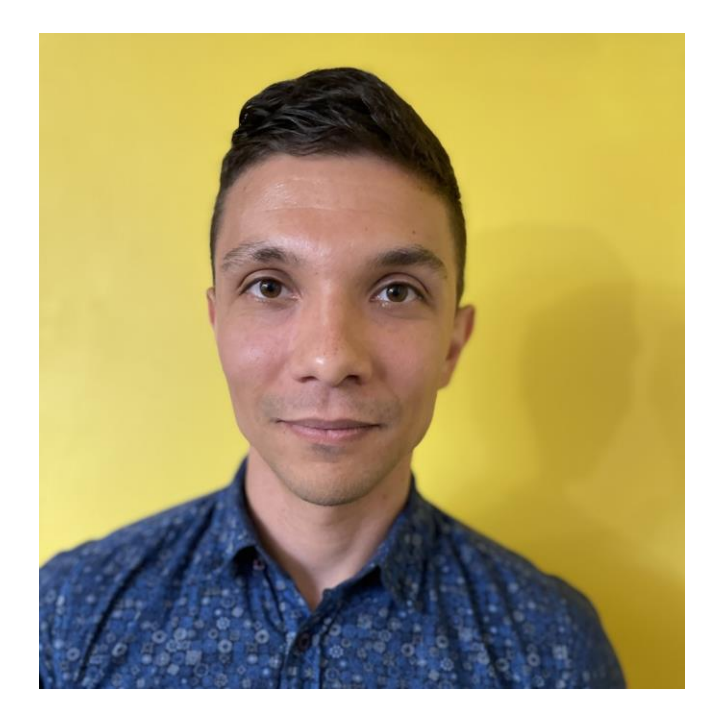

- **■** Nordic Semiconductor employee
- **EXEC** Zephyr devicetree co-maintainer
- Working on system devicetree support in Zephyr
- Contributing to lopper/specification

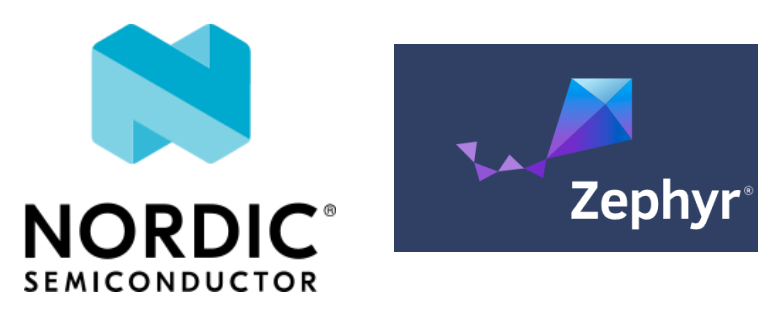

### About this talk

- What is Zephyr?
- How Zephyr uses devicetree
- Why it's not enough anymore
- Why we think system devicetree can help
- What we've done so far
- What's left to do

#### Zephyr (so far) in 60 seconds <https://lwn.net/Articles/824029/>

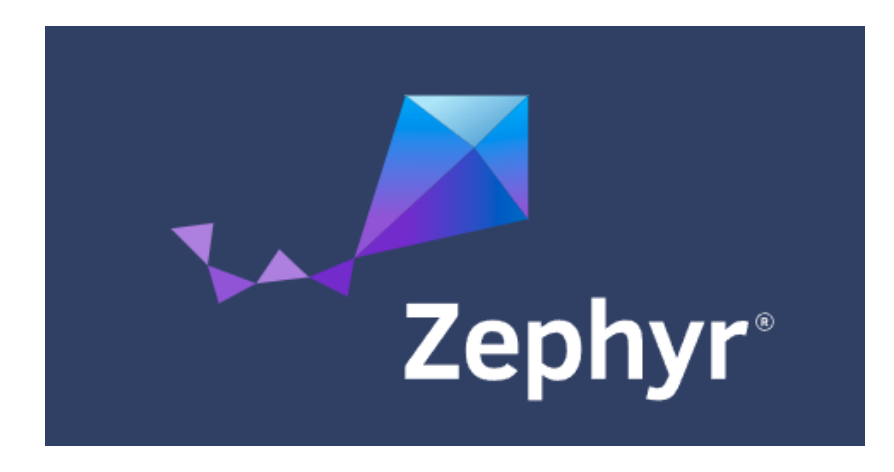

- Typical target has been an MCU with:
	- $\sim$  <=100 MHz CPU
	- $\approx$  <=512 KB flash
	- **32-256 KB SRAM**
- Reuses Linux technologies
	- Kconfig
	- **•** Devicetree

#### What Zephyr uses devicetree for

- Allocating struct devices: 100% at **build** time
- Configuring individual device boot time behavior
- **•** Influencing which Kconfig options are available and their defaults
- Setting up memory regions
- Miscellaneous structured configuration

#### Devicetree dataflow in Zephyr

<https://docs.zephyrproject.org/latest/build/dts/index.html>

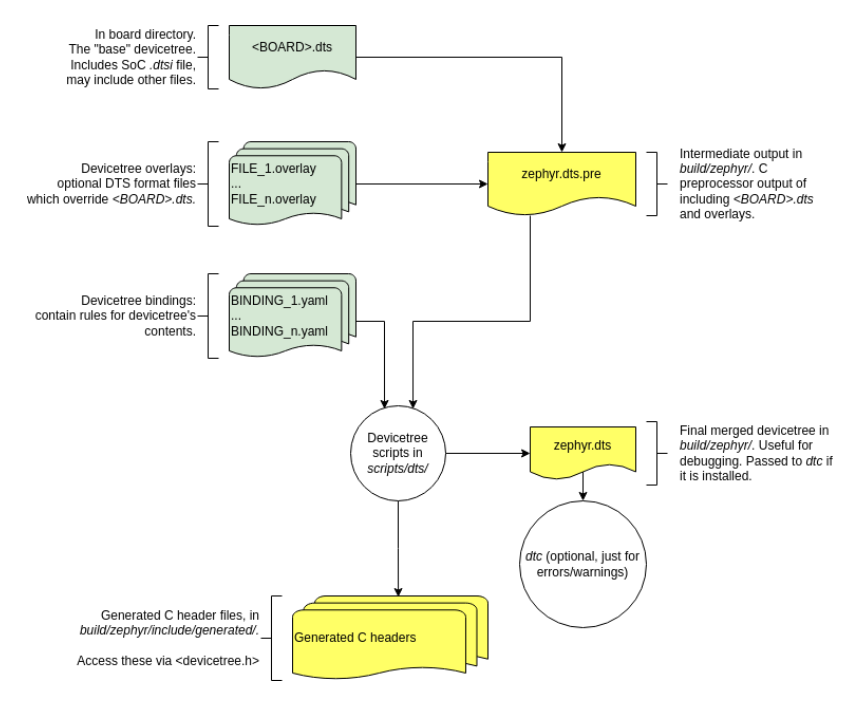

- No dtc: pure Python devicetree implementation
- $\blacksquare$  No fdt: DTS  $\rightarrow$  #defines
- No runtime access: devicetree only available at build time

## Devicetree in the larger build system

<https://docs.zephyrproject.org/latest/build/cmake/index.html>

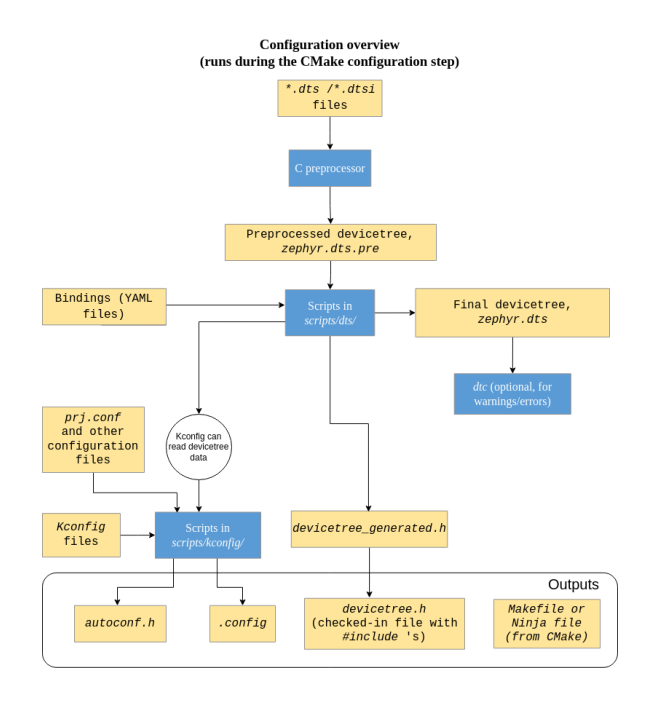

- "Full custom" DT tooling influences "just about everything"
	- **•** Tightly coupled to complex build system internals
	- We have a devicetree API **in cmake** too that constrains the generated build system
- Custom bindings language
	- **EXEDEM** Hopefully DTSchema instead eventually
- **Faithful implementation of DTSpec**

#### Problem statement

- This worked for a while, but stopped scaling
- Multi-core AMP SoCs not well supported
- AMP multi-core Arm v8-M MCUs with TrustZone support: the last straw
	- **EXP** Memory addressing in v8-M: peripheral addresses vary by security state
	- Duplicated static memory allocations in different build systems
	- Shared IPC resources for coprocessors is a pain too

▪ …

■ It's only going to get worse

#### Scaling the build system: sysbuild <https://docs.zephyrproject.org/latest/build/sysbuild/index.html>

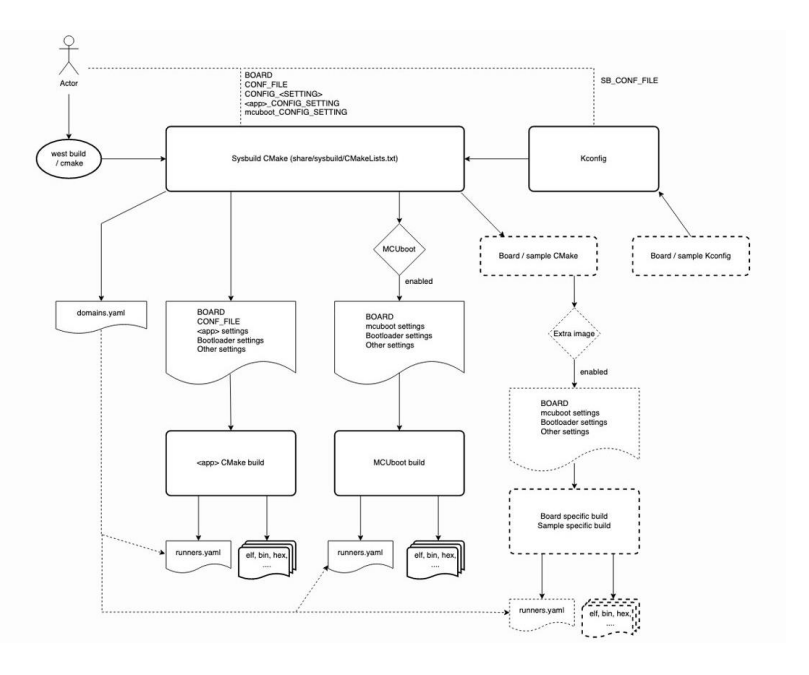

- This is our meta-build thing
- "Parent" CMake build system (sysbuild) spawns, configures, runs individual Zephyr build systems
- Every build system has its own DTS, .config, etc.
- $\blacksquare$  ... maybe you can see where this is going

## Sysbuild and system devicetree

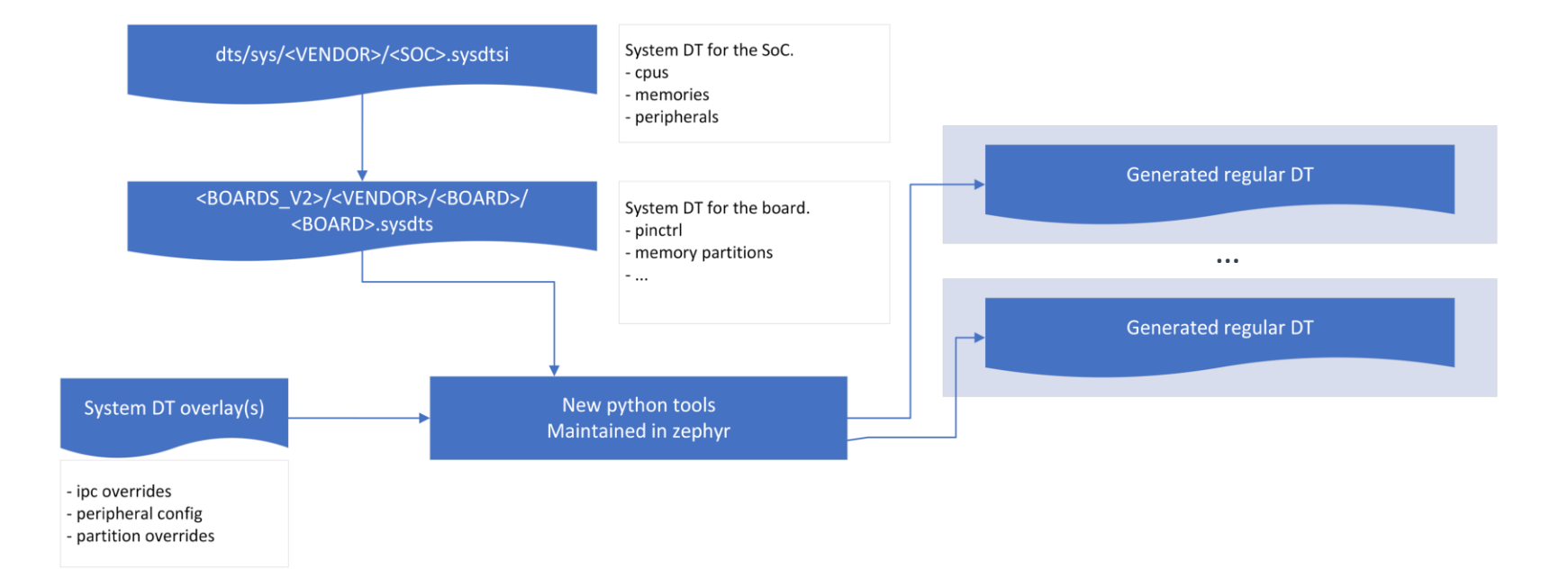

### Our approach

<https://github.com/zephyrproject-rtos/zephyr/issues/51830>

- Work closely with upstream to flesh out the System DT specification
	- Not interested in forking the spec
	- Want to make sure our implementation matches the spec
- Faithfully implement the system DT spec in our custom tools
	- We already have Python-based DT manipulation, our own internal conventions for managing the preprocessor, our own hairy build systems, etc.
	- Extra power and flexibility lopper provides is not currently needed for our use cases; simpler to extend what we have
	- Leaving option open to adopt lopper as well in future if our needs outgrow our tools

#### Contributions

- **EX System DT specification converted to** Sphinx format
- **FICT** Format used by DTSpec and the Linux kernel docs
- **E** HTML and PDF builds

#### **System Devicetree Specification**

Release 0.0.0

**System Devicetree maintainers** 

#### **Contributions**

- Style and content of specification reworked to match DTSpec
- More examples, tables of properties, etc.
- Thanks to Stefano and Bruce for all the reviews and clarifications!

#### 1 Introduction  $1.1$  $1.2$  $1.3$  $1.4$

#### 2 Hardware Description

 $\overline{3}$ 

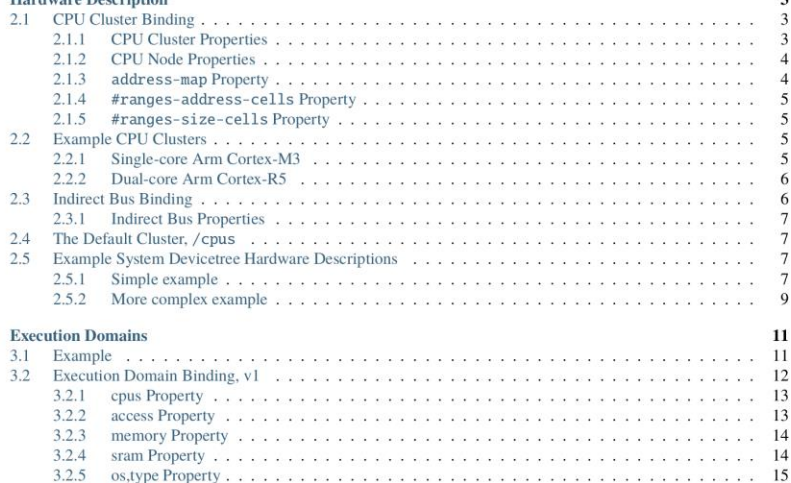

 $\overline{\mathbf{r}}$ 

▪ ...

## The road ahead

- Collaborate to finalize system DT specification v1.0
	- Bruce has agreed to start tagging spec releases, starting with v0.9
	- **I will be opening issues for remaining spec questions I have and continuing to post patches** to close issues as I discover them while implementing, with help from Stefano and Bruce
- Many, many internal Zephyr community reviews and discussions

- Profit! System DT adopted in Zephyr and used as the DT layer within sysbuild
- $\blacksquare$  (Probably some feedback loop towards system DT v2.0 after that)